# Création de nouveaux modèles thermodynamiques à partir d'hamiltoniens de contact

# Damien Prel

# Juin 2019

Je tiens à remercier Hélène Mathis qui ma permis de réaliser ce stage et qui m'a encadrée durant toute la durée de celui-ci.

# Table des matières

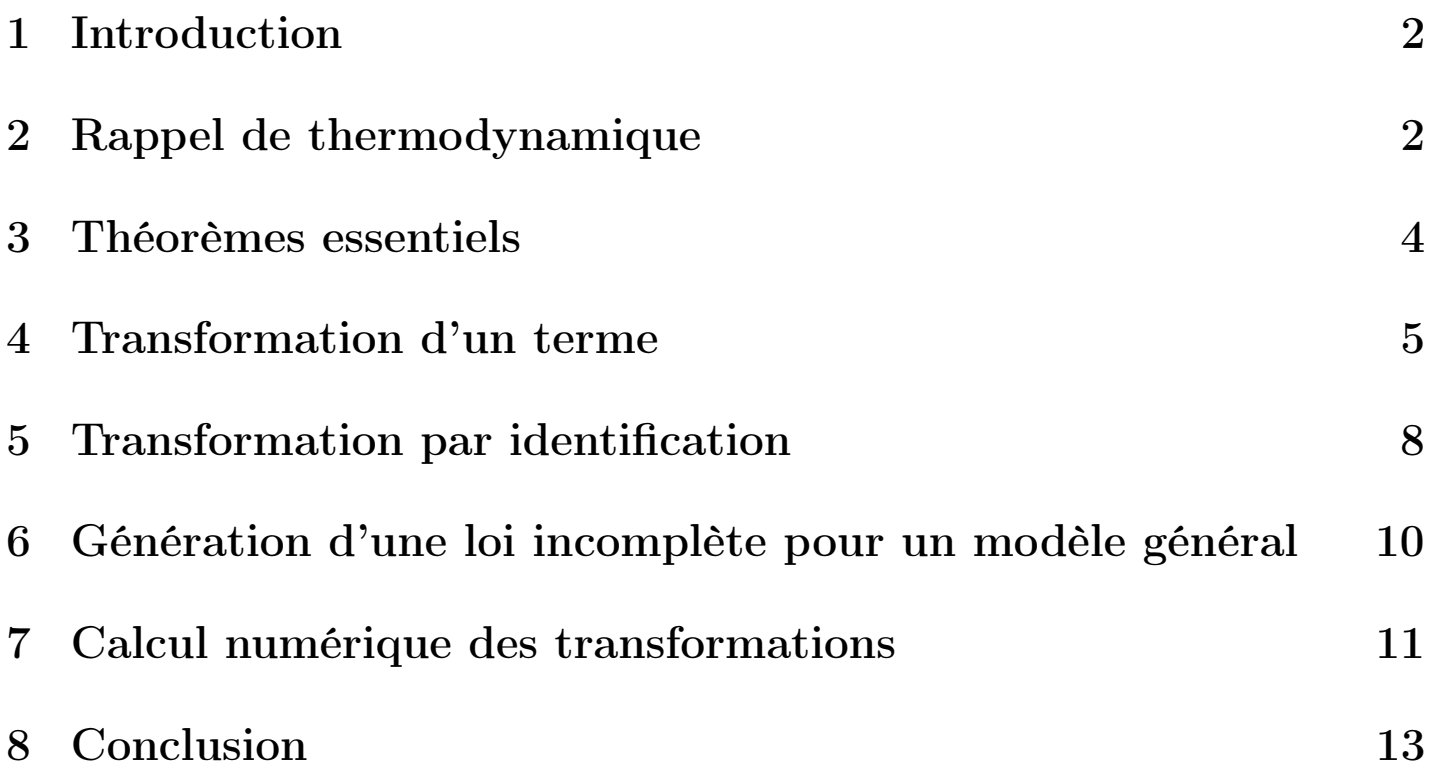

# 1 Introduction

Depuis longtemps, les mathématiciens et physiciens ont cherché à décrire le comportement des fluides. Ils ont pour cela développé un modèle, appelé modèle des gaz parfaits, qui décrit le comportement d'un gaz idéal. Ce modèle décrit efficacement le comportement de tous les gaz lorsque la pression est suffisamment basse. Cependant, sous certaines conditions de pression et de température, le modèle ne décrit plus la réalité. C'est pour cela que les physiciens et mathématiciens ont amélioré le modèle des gaz parfaits en prenant notamment en compte les interactions entre les molécules et l'espace occupé par les molécules. Ces modèles, bien que plus précis, sont encore imparfait. L'objectif ultime serait d'obtenir une formule analytique qui permette de décrire les fluides dans toutes les conditions de pression, de volume et de température.

Figure 1 – Changement d'état

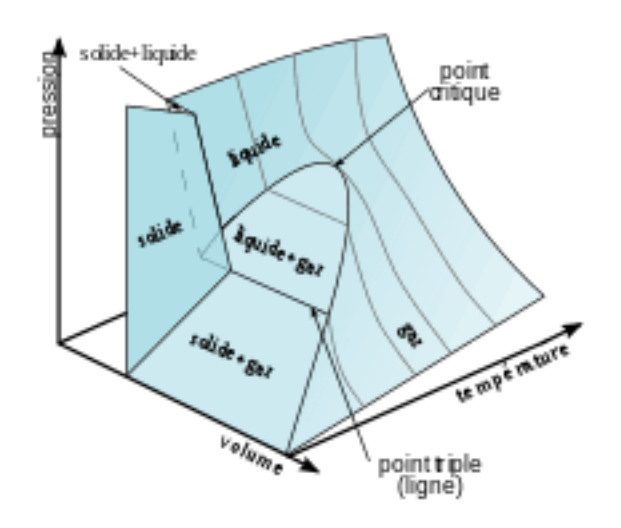

La découverte dans la deuxième moitié du XXéme siècle des liens entre la géométrie de contact et la thermodynamique a permis d'avoir une nouvelle approche de cette dernière.

L'objectif de ce travail de recherche est de comprendre comment passer d'un modèle thermodynamique à un autre en utilisant les résultats issus de la géométrie de contact. Nous commencerons par des rappels élémentaires de thermodynamique qui vont nous être utiles par la suite. La transformation d'un modèle en un autre est entièrement déterminée par la donnée d'une fonction f appelée hamiltonien de contact. Nous verrons donc ensuite comment construire un tel hamiltonien pour passer d'un modèle à un autre. Nous verrons également comment retrouver toutes les loi d'état d'un modèle que l'on connaît partiellement à partir d'un modèle que l'on connaît totalement.

Ce rapport repose essentiellement sur la thèse "Méthodes géométriques pour l'étude des systèmes thermodynamique et la génération d'équations d'état" de Loïc BENAYOUN.

## 2 Rappel de thermodynamique

On peut définir la thermodynamique comme la science qui étudie à l'échelle macroscopique les échanges de matière et d'énergie dans un système chimique. On peut alors définir différents types de systèmes tels que :

-les systèmes ouverts et fermés (échange ou non de matière avec l'extérieur du système) -les systèmes isolés (pas d'échange d'énergie avec l'extérieur)

-les systèmes homogènes et hétérogènes (les conditions sont les mêmes en chaque point du milieu ou non) -les systèmes à l'équilibre (pas de réaction dans le système)

Nous travaillerons ici qu'avec des systèmes homogènes (aussi appelé phase) d'une seule espèce chimique. L'état thermodynamique d'un système est l'ensemble des propriétés qui le caractérise. Il est alors déterminé par des grandeurs que l'on appelle variables d'état. Il en existe deux types : les variables intensives et extensives. Pour expliquer la différence entre les deux, imaginons que nous ayons deux systèmes identiques en tout point. Si nous les réunissons en un seul système, les variables extensives vont doubler, comme par exemple le volume (V), le nombre de moles (n), l'énergie interne (U) ou encore l'entropie (S). À l'inverse, les variables intensives resteront inchangées comme par exemple la pression  $(P)$ , le potentiel chimique  $(\mu)$  ou la température  $(T)$ .

Ces variables sont toutes reliées entres elles par une équation, appelée loi complète. Cette équation définie un modèle thermodynamique. Il y a également des équations reliant certaines variables entre elles appelées loi incomplète (Par exemple,  $PV = nRT$  pour le modèle des gaz parfaits). Ces dernières, contrairement aux loi complète, ne permettent pas de décrire tout le système. Il en faut nécessairement plusieurs pour cela. Cependant, la loi complète d'un système n'étant généralement pas connue, on utilise plus souvent les équations d'état. Un modèle peut donc être défini par plusieurs équations d'état.

Dans un système fermé homogène en équilibre, les variables d'état sont reliés par une équation, appelée loi complète, du type :

$$
U = U(S, V)
$$

On peut alors retrouver les autres variables grâce aux formules suivantes :

$$
P = -\frac{\partial U}{\partial V}, T = \frac{\partial U}{\partial S}
$$

Ainsi, en différenciant U, on obtient l'équation fondamentale de Gibbs associée à l'énergie interne U.

$$
dU = -PdV + TdS
$$

Dans le cas d'un système ouvert homogène en équilibre, l'énergie interne est également fonction du nombre de moles de l'espèce chimique du milieu :

$$
U = U(S, V, n)
$$

En sachant que  $\mu = \frac{\partial U}{\partial n}$ , on obtient alors :

$$
dU = -PdV + TdS + \mu dn
$$

La fonction U prend comme variables indépendantes les variables extensives  $S, V$ , et n. On peut cependant également choisir de prendre des variables intensives comme variables indépendantes. On définit ainsi les quatre potentiels couramment utilisés en thermodynamique ainsi que leur différentielle :

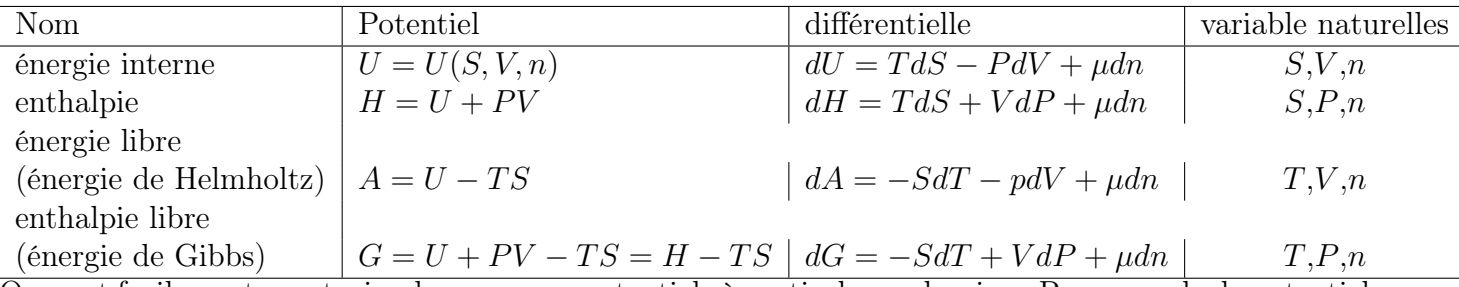

On peut facilement construire de nouveaux potentiels à partir de ces derniers. Par exemple, le potentiel de l'entropie dans les variables naturelles  $U, V$ , et  $n : dS = \frac{1}{T}$  $rac{1}{T}dU + \frac{F}{T}$  $\frac{P}{T}dV - \frac{\mu}{T}$  $rac{\mu}{T}$ dn.

Toutes les variables extensives peuvent être rapportées à la masse (M) et devenir intensives. On appelle variable spécifique de telles variables et on les notes de cette façon :

Volume spécifique : 
$$
\tau = \frac{V}{M}
$$
  
Énergie spécifique :  $u = \frac{U}{M}$   
Entropy  
Entropy spécifique :  $s = \frac{S}{M}$ 

Ainsi, en divisant un potentiel par la masse, on peut obtenir sa "version spécifique". Par exemple pour l'énergie interne, on a :

$$
du = -Pd\tau + Tds
$$

Le nombre de moles rapporté à la masse étant constant, on a  $d\frac{n}{M} = 0$ . C'est pour ça qu'il n'apparaît pas dans la version spécifique des potentiels.

#### 3 Théorèmes essentiels

Dans cette partie, nous allons admettre plusieurs résultats, qui sont à la base de ce travail de recherche. Ces résultats sont démontrés grâce à la géométrie de contact appliquée à la thermodynamique.

Théorème 1. L'intégration du système différentielle suivant :

$$
\begin{cases}\n\frac{dU}{dt} = f - T \frac{\partial f}{\partial T} - P \frac{\partial f}{\partial P} - \mu \frac{\partial f}{\partial \mu} \\
\frac{dS}{dt} = -\frac{\partial f}{\partial T} \\
\frac{dV}{dt} = \frac{\partial f}{\partial P} \\
\frac{dn}{dt} = -\frac{\partial f}{\partial \mu} \\
\frac{dT}{dt} = T \frac{\partial f}{\partial U} + \frac{\partial f}{\partial S} \\
\frac{dP}{dt} = P \frac{\partial f}{\partial U} - \frac{\partial f}{\partial V} \\
\frac{d\mu}{dt} = \mu \frac{\partial f}{\partial U} + \frac{\partial f}{\partial N}\n\end{cases}
$$
\n(1)

avec pour conditions initiales  $U(0) = U_0$ ,  $S(0) = S_0$ ,  $V(0) = V_0$ ,  $n(0) = n_0$ ,  $T(0) = T_0$ ,  $P(0) = P_0$ ,  $\mu(0) = \mu_0$  et f une fonction de  $(U, S, V, n, T, P, \mu)$  permet de définir une famille (de paramètre t) de modèles thermodynamiques.

Définition 1. La fonction f utilisée dans le système est appelée hamiltonien de contact.

Remarque 1. On choisira comme condition initiale notre modèle de départ et on construira f de sorte que, à  $t = 1$ , on obtienne notre nouveau modèle. On posera alors  $U(1) = U_1$ ,  $S(1) = S_1$ ,  $V(1) = V_1$ ,  $n(1) = n_1, T(1) = T_1, P(1) = P_1, \mu(1) = \mu_1$ . Les équations de notre modèle de départ seront exprimées avec les variables indicées par 0 tandis que celles du modèle d'arrivée seront exprimées avec les variables indicées par 1.

Remarque 2. Lorsque la quantité de matière est constante (par exemple dans un système thermodynamique fermé), dn = 0. Ainsi, l'équation fondamentale de Gibbs est de la forme d $U = -P dV + T dS$ . le nombre de mole n et le potentiel chimique  $\mu$  n'interviennent plus. Le système devient alors :

$$
\begin{cases}\n\frac{dU}{dt} = f - T \frac{\partial f}{\partial T} - P \frac{\partial f}{\partial P} \\
\frac{dS}{dt} = -\frac{\partial f}{\partial T} \\
\frac{dV}{dt} = \frac{\partial f}{\partial P} \\
\frac{dT}{dt} = T \frac{\partial f}{\partial U} + \frac{\partial f}{\partial S} \\
\frac{dP}{dt} = P \frac{\partial f}{\partial U} - \frac{\partial f}{\partial V}\n\end{cases} (2)
$$

De plus, on peut remplacer dans ce système les variables U, S et V par leur version spécifique  $u, s$  et  $\tau$ .

**Théorème 2.** Soient deux systèmes thermodynamiques  $M_0$  et  $M_1$ , nous indicerons par 0 et 1 leurs lois complètes. Les hamiltoniens de contact suivants :

> $f(S, V, n) = U_1(S, V, n) - U_0(S, V, n)$  $f(V, T, n) = A_1(V, T, n) - A_0(V, T, n)$  $f(P, T, n) = G_1(P, T, n) - G_0(P, T, n)$  $f(S, P, n) = H_1(S, P, n) - H_0(S, P, n)$

transforment continûment  $M_0$  (à  $t = 0$ ) en  $M_1$  (à  $t = 1$ ).

**Remarque 3.** Ce théorème permet de transformer  $M_0$  en  $M_1$ . Cependant, on a besoin de la loi complète de chaque modèle thermodynamique, que nous ne connaissons pas en général. Le théorème suivant nous permet de transformer  $M_0$  en  $M_1$  à l'aide d'une loi incomplète.

**Théorème 3.** Soient deux systèmes thermodynamiques  $M_0$  et  $M_1$ . Les hamiltoniens construits comme l'intégrale de la différence entre des équations d'état obtenues par dérivation des lois complètes transforment continûment  $M_0$  (à  $t = 0$ ) en  $M_1$  (à  $t = 1$ ).

**Exemple 1.** Par exemple, dans le cas de la loi complète  $U = U(S, V, n)$ , en dérivant U par rapport à S, on obtient T. Par conséquent, si nous posons :

$$
f(S, V, n) = \int T_1(S, V, n) - T_0(S, V, n) \, dS + \Phi(V, n)
$$

nous pourrons passer de  $M_0$  à  $M_1$ . La fonction  $\Phi$ , indépendante de S, dépend des autres propriétés de  $S_1$ 

#### 4 Transformation d'un terme

Nous allons maintenant illustrer les théorèmes précédents à l'aide d'exemples plus concrets.

Le modèle des gaz parfaits monoatomiques est totalement déterminé par les quatre équations d'état suivantes :

$$
P = \frac{nRT}{V}
$$
  
\n
$$
U = \frac{3}{2}nRT
$$
  
\n
$$
S = \frac{3}{2}nR\ln(\frac{3}{2}RT) + NR\ln(\frac{RT}{P})
$$
  
\n
$$
\mu = \frac{5}{2}RT - \frac{3}{2}RT\ln(\frac{3}{2}RT) - RT\ln(\frac{RT}{P})
$$
\n(3)

où R est la constante des gaz parfaits  $(R = 8, 3144621 J mol^{-1} K^{-1})$ 

On va construire un hamiltonien de contact permettant de transformer la loi incomplète des gaz parfaits  $PV = nRT$  en l'équation de Van der Waals  $(P + \frac{an^2}{V^2})(V - bn) = nRT$  (a et b sont des constantes dépendantes de l'espèce chimique). Une fois l'hamiltonien construit, on pourra alors déterminer les autres équations d'état du modèle de Van der Waals à l'aide de celles des gaz parfaits. On va utiliser les variables  $V, n$  et  $T.$  Dans ces variables on a :

Gaz Parfaits : 
$$
P = P_0(V, n, T) = \frac{nRT}{V}
$$
  
Van der Waals :  $P = P_1(V, n, T) = \frac{nRT}{V - bn} - \frac{an^2}{V^2}$ 

On va appliquer le théorème 3. Nos variables sont  $V$ ,  $n$  et  $T$  sont les variables naturelles de l'énergie libre A. En sachant que  $-P = \frac{\partial A}{\partial V}$ , on peut choisir comme hamiltonien :

$$
f(V, n, T) = \int (-P_1(V, n, T)) - (-P_0(V, n, T)) dV + \Phi(n, T)
$$

Sans informations supplémentaires sur le modèle de Van der Waals, on va prendre  $\Phi(n,T) = 0$ . En remplaçant dans f les expressions de  $P_0$  et  $P_1$  et après intégration, on obtient :

$$
f(V, n, T) = nRT \ln(\frac{V}{V - bn}) - \frac{an^2}{V}
$$

En remplaçant  $f$  dans le système du théorème 1, on a :

$$
\frac{dS}{dt} = -nR \ln(\frac{V}{V - bn})
$$
\n
$$
\frac{dV}{dt} = 0
$$
\n
$$
\frac{dV}{dt} = 0
$$
\n
$$
\frac{dn}{dt} = 0
$$
\n(4)\n
$$
\frac{dP}{dt} = \frac{n^2 R T b}{V(V - bn)} - \frac{an^2}{V^2}
$$
\n
$$
\frac{d\mu}{dt} = RT(\ln(\frac{V}{V - bn}) - \frac{bn}{V - bn}) - \frac{2an}{V}
$$

Après intégration du système on obtient :

$$
U(t) = U_0 - \frac{an^2}{V}t
$$

$$
S(t) = S_0 - nR\ln(\frac{V}{V - bn})t
$$

$$
V(t) = V_0
$$

$$
n(t) = n_0
$$

$$
T(t) = T_0
$$

$$
P(t) = P_0 + (\frac{n^2RTb}{V(V - bn)} - \frac{an^2}{V^2})t
$$

$$
\mu(t) = \mu_0 + (RT(\ln(\frac{V}{V - bn}) - \frac{bn}{V - bn}) - \frac{2an}{V})t
$$

On pose maintenant  $U(1) = U_1$ ,  $S(1) = S_1$ ,  $V(1) = V_1$ ,  $n(1) = n_1$ ,  $T(1) = T_1$ ,  $P(1) = P_1$ ,  $\mu(1) = \mu_1$ .  $t = 1$  on a donc le système suivant :

$$
U_0 = U_1 + \frac{an_1^2}{V_1}
$$
  
\n
$$
S_0 = S_1 + n_1 R \ln(\frac{V_1}{V_1 - bn_1})
$$
  
\n
$$
V_0 = V_1
$$
  
\n
$$
n_0 = n_1
$$
  
\n
$$
T_0 = T_1
$$
  
\n
$$
P_0 = P_1 - \frac{n_1^2 R T_1 b}{V_1 (V_1 - bn_1)} + \frac{an_1^2}{V_1^2}
$$
  
\n
$$
\mu_0 = \mu_1 - R T_1 (\ln(\frac{V_1}{V_1 - bn_1}) - \frac{bn_1}{V_1 - bn_1}) + \frac{2an_1}{V_1}
$$
  
\n(6)

Transformons maintenant l'équation des gaz parfaits en l'équation de Van der Waals. Pour cela, on part de l'équation des gaz parfaits et on indice toutes les variables par 0 :

$$
P_0 V_0 = n_0 R T_0
$$

Ensuite, on remplace à l'aide du système précédent toutes les variables par celle indicé par 1 :

$$
(P_1 - \frac{n_1^2 RT_1b}{V_1(V_1 - bn_1)} + \frac{an_1^2}{V_1^2})V_1 = n_1RT_1
$$

On a maintenant plus qu'à réarranger les termes. On développe le terme du milieu dans la parenthèse :

$$
(P_1 + \frac{an_1^2}{V_1^2})V_1 - \frac{n_1^2RT_1b}{V_1 - bn_1} = n_1RT_1
$$

On factorise par  $n_1RT_1$ 

$$
(P_1 + \frac{an_1^2}{V_1^2})V_1 = n_1RT_1(1 + \frac{bn_1}{V_1 - bn_1})
$$

On divise par  $V_1$ :

$$
(P_1 + \frac{an_1^2}{V_1^2}) = n_1RT_1 \frac{1 + \frac{bn_1}{V_1 - bn_1}}{V_1}
$$

On simplifie le terme à droite :

$$
(P_1 + \frac{an_1^2}{V_1^2}) = n_1 RT_1(\frac{1}{V_1 - bn_1})
$$

On multiplie par  $(V_1 - bn_1)$ 

$$
(P_1 + \frac{an_1^2}{V_1^2})(V_1 - bn_1) = n_1RT_1
$$

On a bien retrouvé l'équation de Van der Waals. On peut alors, de la même façon, transformer les autres équations. Par exemple pour l'énergie :

$$
U_0 = \frac{3}{2} n_0 R T_0
$$

$$
U_1 + \frac{a n_1^2}{V_1} = \frac{3}{2} n_1 R T_1
$$

$$
U_1 = \frac{3}{2} n_1 R T_1 - \frac{a n_1^2}{V_1}
$$

On va décrire ci-dessous sous quelles hypothèses on peut utiliser cette méthode et quelles sont les étapes à suivre.

Hypothèse : Connaître une loi incomplète du modèle initial et la même loi dans le modèle final, exprimées dans les variables naturelles d'un potentiel.

Méthode :

1-Utiliser le théorème 2 ou 3 pour construire un hamiltonien de contact

2-Remplacer f dans le système du théorème 1 et intégrer le système

3-Évaluer le système en  $t = 1$  et exprimer les variables indicées par 0 en fonction de celles indicées par 1 4-Dans l'équation du modèle initial, indicer toutes les variables par 0, puis les remplacer par leur expression exprimer en fonction des variables indicées par 1. On a alors transformé l'équation du modèle initial en celle du modèle final.

5-Si on connaît d'autre équations du modèle initial, on peut alors les transformer de la même façon que dans l'étape 4.

#### 5 Transformation par identification

On va utiliser dans la suite du rapport les variables spécifiques. On veut passer de l'équation des gaz parfaits  $S = c_v \ln(u) + R \ln(\tau) + \overline{s_0}$  à l'équation de Van der Waals  $S = c_v \ln(u + \frac{a}{\tau})$  $(\frac{a}{\tau})+R\ln(\tau-b)+\overline{s_0}$  $(c_v, \overline{s_0}, a \text{ et } b \text{ sont des constantes}).$  Le problème est que s est une fonction de u et  $\tau$ , qui ne sont pas les variables naturels d'un des quatre potentiels U, H, A ou G. On ne peut donc pas utiliser le théorème 2 ou 3. On va donc construire un hamiltonien de contact "sur mesure" en cherchant à transformer les termes u et  $\tau$  respectivement en  $u + \frac{a}{\tau}$  $\frac{a}{\tau}$  et  $\tau - b$ , et en laissant inchangé s. On va donc poser  $u_0 = u(t) + \frac{a}{\tau(t)}t$ ,  $\tau_0 = \tau(t) - bt$ ,  $s_0 = s(t)$ . Ainsi, en  $t = 1$  nous avons bien  $u_0 = u_1 + \frac{a}{\tau_0}$  $\frac{a}{\tau_1}$ ,  $\tau_0 = \tau_1 - b$  et  $s_0 = s_1$ . On va maintenant déterminer f à l'aide des équations du système du théorème 1. D'après le système, f doit vérifier les trois conditions suivantes :

$$
\begin{cases}\n\frac{du}{dt} = f - T \frac{\partial f}{\partial T} - P \frac{\partial f}{\partial P} \\
\frac{ds}{dt} = -\frac{\partial f}{\partial T} \\
\frac{d\tau}{dt} = \frac{\partial f}{\partial P}\n\end{cases} (7)
$$

Comme on connaît  $u(t), \tau(t)$  et  $s(t)$ , on peut les dériver et les remplacer dans le système :

$$
\begin{cases}\n-\frac{a}{\tau} = f - T \frac{\partial f}{\partial T} - P \frac{\partial f}{\partial P} \\
0 = -\frac{\partial f}{\partial T} \\
b = \frac{\partial f}{\partial P}\n\end{cases}
$$
\n(8)

En isolant f dans la première équation, on trouve  $f(P, \tau) = bP - \frac{a}{\tau}$  $\frac{a}{\tau}$ . Cet hamiltonien transforme notre première équation en la deuxième par construction. Transformons maintenant, dans ce même jeu de variables l'équation de la pression des gaz parfaits  $P = \frac{Ru}{c\tau}$  $\frac{Ru}{c_v\tau}$  pour trouver celle de Van der Waals. On doit intégrer la pression :

$$
\frac{dP}{dt} = P\frac{\partial f}{\partial u} - \frac{\partial f}{\partial \tau} = -\frac{a}{\tau^2}
$$

On a  $\tau(t) = \tau_0 + bt$  donc  $\tau'(t) = b$  et donc après intégration de P,  $P(t) = \frac{a}{b\tau(t)} + C$  où C est la constante d'intégration. On sait que  $P(0) = P_0$ . On en déduit que  $C = P_0 - \frac{a}{b\pi}$  $\frac{a}{b\tau_0}$ . Par conséquent  $P(t) =$  $P_0 + \frac{a}{b}$  $\frac{a}{b}(\frac{1}{\tau(t)}-\frac{1}{\tau_0})$  $(\frac{1}{\tau_0})=P_0-\frac{at}{\tau(t)(\tau(t))}$  $\frac{at}{\tau(t)(\tau(t)-bt)}$ .  $\hat{A}$  t = 1, on a donc  $P_0 = P_1 + \frac{a}{\tau_1(\tau_1)}$  $\frac{a}{\tau_1(\tau_1-b)}$ . On peut à présent transformer l'équation de la pression :

$$
P_0 = \frac{Ru_0}{c_v \tau_0}
$$

$$
P_1 + \frac{a}{\tau_1(\tau_1 - b)} = \frac{R(u_1 + \frac{a}{\tau_1})}{c_v(\tau_1 - b)}
$$

$$
P_1 = \frac{R(u_1 + \frac{a}{\tau_1})}{c_v(\tau_1 - b)} - \frac{a}{\tau_1(\tau_1 - b)}
$$

On va maintenant présenter une méthode alternative pour retrouver l'hamiltonien de contact. On va expliquer la méthode dans un cadre plus général avant de l'appliquer au cas particulier déjà présenté ci-dessus. Supposons que nos équations dans deux modèles différents  $M_0$  et  $M_1$  s'écrivent :

$$
S_i = c_v \ln(u_i + A_i(\tau, T)) + R \ln(\tau_i + B_i(T)) + \overline{s_0} \ \ i = 0, 1
$$

On va alors construire deux fonctions  $A_t$  et  $B_t$  telle que les valeurs en  $t = 0$  et en  $t = 1$  correspondent respectivement aux valeurs  $A_0$ ,  $B_0$  et  $A_1$ ,  $B_1$  ci-dessus. On va pour cela les construire par interpolation.

$$
\begin{cases}\nA_t(\tau, T) = A_0(\tau, T) + t(A_1(\tau, T) - A_0(\tau, T)) \\
B_t(T) = B_0(T) + t(B_1(T) - B_0(T))\n\end{cases} \tag{9}
$$

On obtient ainsi une expression en tout t, qui est telle qu'en  $t = 0$  et  $t = 1$ , on retrouve nos deux équations :

$$
S(t) = c_v \ln(u(t) + A_t(\tau(t), T(t))) + R \ln(\tau(t) + B_t(T(t))) + \overline{s_0}
$$

On suppose ici que la température et l'entropie ne change pas d'un modèle à l'autre, c'est-à-dire qu'ils sont constants par rapport à t. En dérivant la formule précédente, on obtient donc :

$$
0 = c_v \frac{\frac{du}{dt} + \frac{\partial A_t(\tau(t), T(t))}{\partial t}}{u(t) + A_t(\tau(t), T(t))} + R \frac{\frac{d\tau}{dt} + \frac{\partial B_t(T(t))}{\partial t}}{\tau(t) + B_t(T(t))}
$$

Cette équation est vérifiée lorsque

$$
\begin{cases}\n\frac{du}{dt} + \frac{\partial A_t(\tau(t), T(t))}{\partial t} = 0\\ \n\frac{d\tau}{dt} + \frac{\partial B_t(T(t))}{\partial t} = 0\n\end{cases}
$$
\n(10)

Or,

$$
\begin{cases}\n\frac{du}{dt} = f - T \frac{\partial f}{\partial T} - P \frac{\partial f}{\partial P} \\
0 = \frac{ds}{dt} = -\frac{\partial f}{\partial T} \\
\frac{d\tau}{dt} = \frac{\partial f}{\partial P}\n\end{cases}
$$
\n(11)

En combinant les deux systèmes précédents, on trouve

$$
f = -\frac{\partial A_t(\tau(t), T(t))}{\partial t} - P \frac{\partial B_t(T(t))}{\partial t}
$$

Dans le cas Gaz parfait -> Van der Waals,  $A_0(\tau,T) = B_0(T) = 0$  et  $A_1(\tau,T) = \frac{a}{\tau}, B_1(T) = -b$ . Par conséquent,  $A_t(\tau,T) = \frac{a}{\tau}t$  et  $B_t(T) = -bt$ . En appliquant la formule précédente pour f, on retrouve l'hamiltonien trouvé grâce à la première méthode :

$$
f = -\frac{a}{\tau} + Pb
$$

#### 6 Génération d'une loi incomplète pour un modèle général

Dans la pratique, pour construire des modèles pour décrire des fluides, on cherche généralement à améliorer celui des gaz parfaits. De ce fait l'équation PVT de nombreux modèles peut s'écrire :

$$
P = \frac{RT}{V - b} - m(V)
$$

où  $m$  est une fonction du volume qui permettra de déterminer le modèle. Par exemple, pour le modèle de Van der Waals, on prend  $m(V) = \frac{a}{V^2}$ .

Dans cette partie, on va présenter une méthode pour retrouver facilement toutes les équations d'état de ces modèles. L'idée va être de partir d'un modèle où  $P = \frac{RT}{V}$  $\frac{RT}{V-b}$  et d'arriver au modèle général où  $P = \frac{RT}{V-b} - m(V)$ . Ici, on a exprimé la pression dans les variables naturelles du potentiel de l'énergie libre A. On applique donc le théorème 3. On pose :

$$
f(V,T) = \int (-P_1(V,T)) - (-P_0(V,T)) dV = \int m(V) dV
$$

En remplaçant  $f$  dans le système :

$$
\begin{cases}\n\frac{dU}{dt} = \int m(V) \,dV \\
\frac{dS}{dt} = 0 \\
\frac{dV}{dt} = 0 \\
\frac{dT}{dt} = 0\n\end{cases}
$$
\n(12)

 $\frac{dS}{dt} = 0$ ,  $\frac{dV}{dt} = 0$  et  $\frac{dT}{dt} = 0$  car f ne dépend que de V. En intégrant, on obtient :

$$
\begin{cases}\nU(t) = U_0 + t \int m(V) \,dV \\
S(t) = S_0 \\
V(t) = V_0 \\
T(t) = T_0 \\
P(t) = P_0 - m(V)t\n\end{cases}
$$
\n(13)

On évalue alors le système en  $t = 1$ :

$$
\begin{cases}\n U_0 = U_1 - \int m(V) \, dV \\
 S_0 = S_1 \\
 V_0 = V_1 \\
 T_0 = T_1 \\
 P_0 = P_1 + m(V)\n\end{cases}
$$
\n(14)

On peut maintenant retrouver facilement les équations de notre modèle. Prenons par exemple le modèle de Soave-Redlich-Kwong, qui correspond à  $m(V) = \frac{a}{V(V+b)}$ . On a alors :

$$
\int m(V) \, \mathrm{d}V = a \int \frac{1}{V(V+b)} \, \mathrm{d}V
$$

Après une décomposition en éléments simples, on obtient :

$$
\int m(V) dV = a \left(\int \frac{1/b}{V} dV - \int \frac{1/b}{V+b} dV\right)
$$

Puis en intégrant :

$$
\int m(V) \, \mathrm{d}V = \frac{a}{b} \ln(\frac{V}{V+b})
$$

Le système devient donc :

$$
\begin{cases}\n U_0 = U_1 - \frac{a}{b} \ln(\frac{V}{V+b}) \\
 S_0 = S_1 \\
 V_0 = V_1 \\
 T_0 = T_1 \\
 P_0 = P_1 + \frac{a}{V(V+b)}\n\end{cases}
$$
\n(15)

L'équation de la pression se transforme bien par construction.

## 7 Calcul numérique des transformations

Dans cette partie, on va tracer numériquement les courbes transformées. Pour cela, on intègre numériquement le système du théorème 1 à l'aide de la méthode de Runge-Kutta à l'ordre 4. On va tracer les courbes réduites (pour pouvoir mieux les visualiser)  $P = P(V)$  de la partie 4 pour différentes valeurs de

T. On fixe donc  $n=1, a=3$  et  $b=\frac{1}{3}$  $\frac{1}{3}$ . On suppose que la température critique  $T_c$ , le volume critique  $V_c$ et la pression critique  $T_c$  sont tous égale à 1. Comme  $T_c = \frac{8a}{27bR}$ , on en déduit que  $R = \frac{8}{3}$  $\frac{8}{3}$ . Par choix de  $T_c$ ,  $V_c$  et  $P_c$ , on va tracer le graphe de  $P = P(V)$  pour V au voisinage de 1, avec T fixé au voisinage de 1. Notre pression sera alors également au voisinage de 1. On va tracer la courbe pour l'isotherme  $T = 0.75$ :

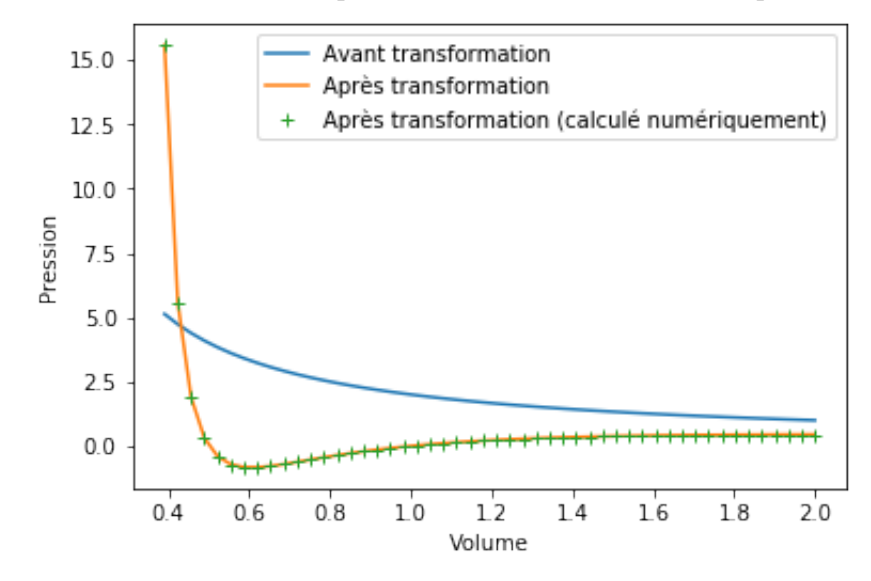

Figure 2 – Calcul numérique de la transformation de l'équation PVT

La courbe bleue correspond au modèle des gaz parfaits. La courbe jaunes correspondent à celui de Van der Waals. La courbe verte correspond au modèle de Van der Waals obtenue par intégration numérique. On voit bien que celle-ci concorde avec la courbe jaune. Cela permet de vérifier numériquement que l'algorithme fonctionne.

On va maintenant tracer les courbes à différents isothermes, au dessus et en dessous de l'isotherme critique. La température des isothermes est affichée en légende.

Figure 3 – Calcul numérique des transformation pour différents isothermes

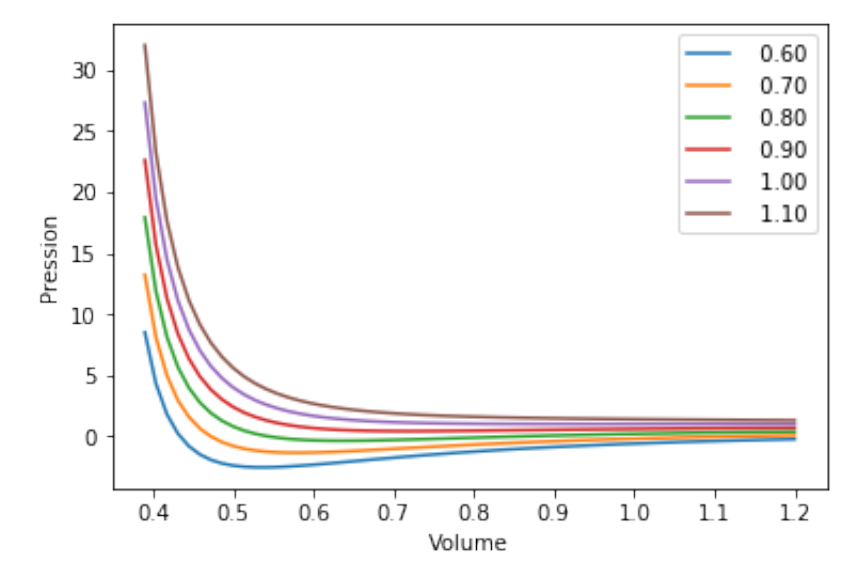

# 8 Conclusion

Dans ce rapport, nous avons dans un premier temps donné quelques rappels élémentaires sur la thermodynamique. Nous avons également présenté les résultats essentiels de la géométrie de contact appliquée à la thermodynamique. Nous avons dans un deuxième temps, utilisé ces résultats pour élaborer des méthodes permettant de générer de nouvelles lois d'état à l'aide d'hamiltoniens de contact. Les méthodes ont été présentées à l'aide de divers exemples détaillés pour permettre de bien comprendre les comprendre. Enfin, dans un dernier temps, nous avons calculé numériquement puis tracé les transformations sous python.

Ce rapport se base principalement sur la thèse Loïc BENAYOUN. Il y présente les liens entre la géométrie de contact et la thermodynamique. Il y démontre notamment les trois théorèmes utilisés ici, mais également d'autres. Divers exemple d'applications seront donné dans la thèse. Le but de ce stage était de prolonger son travail en donnant des méthodes simples à utiliser pour générer des lois d'état de nouveaux modèles ainsi que quelques pistes pour calculer numériquement ces modèles.